# Obsah

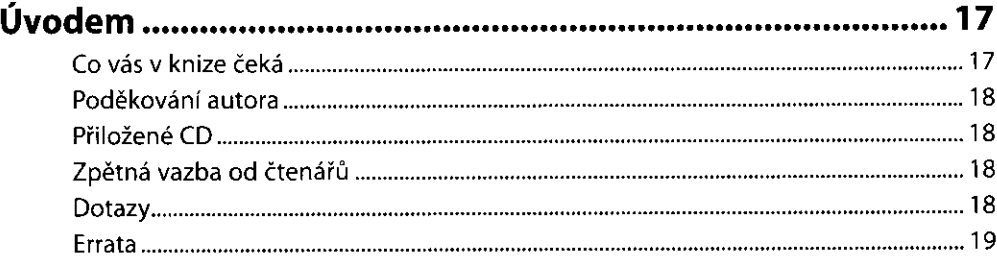

## KAPITOLA 1

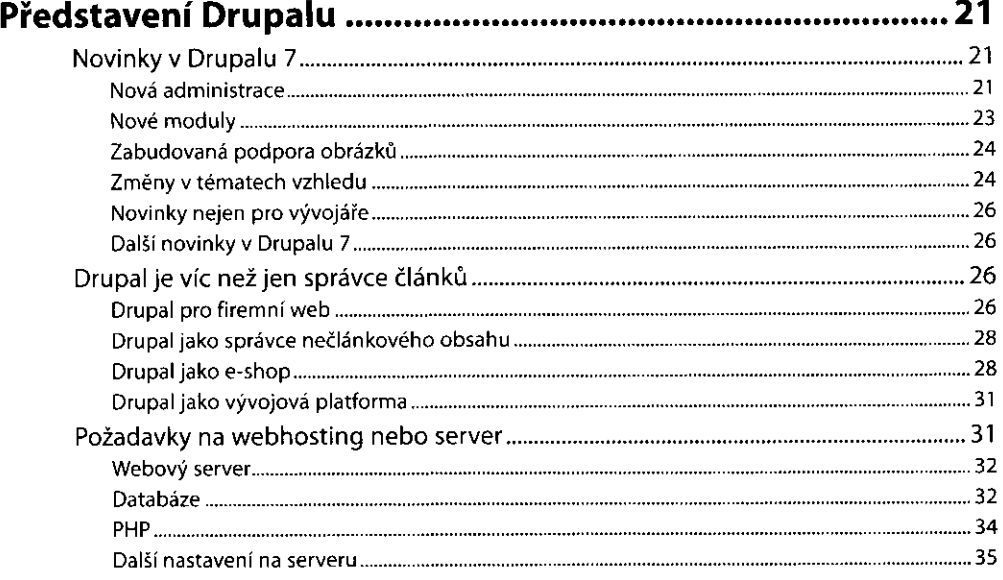

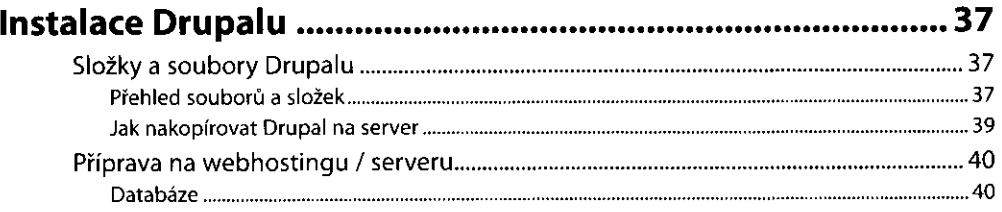

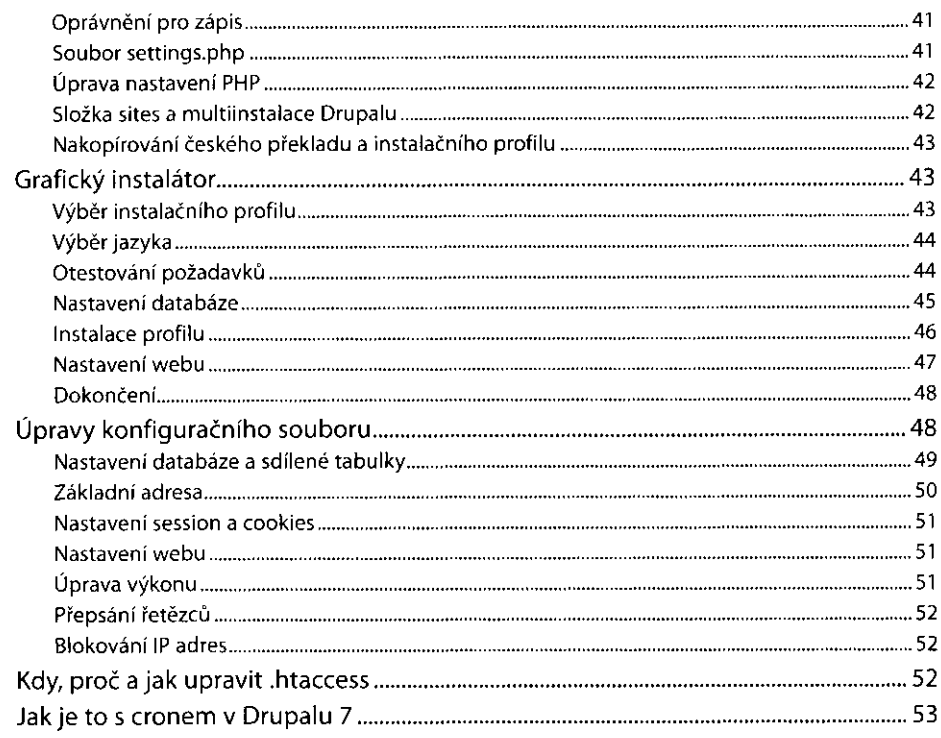

 $\ddot{\phantom{a}}$ 

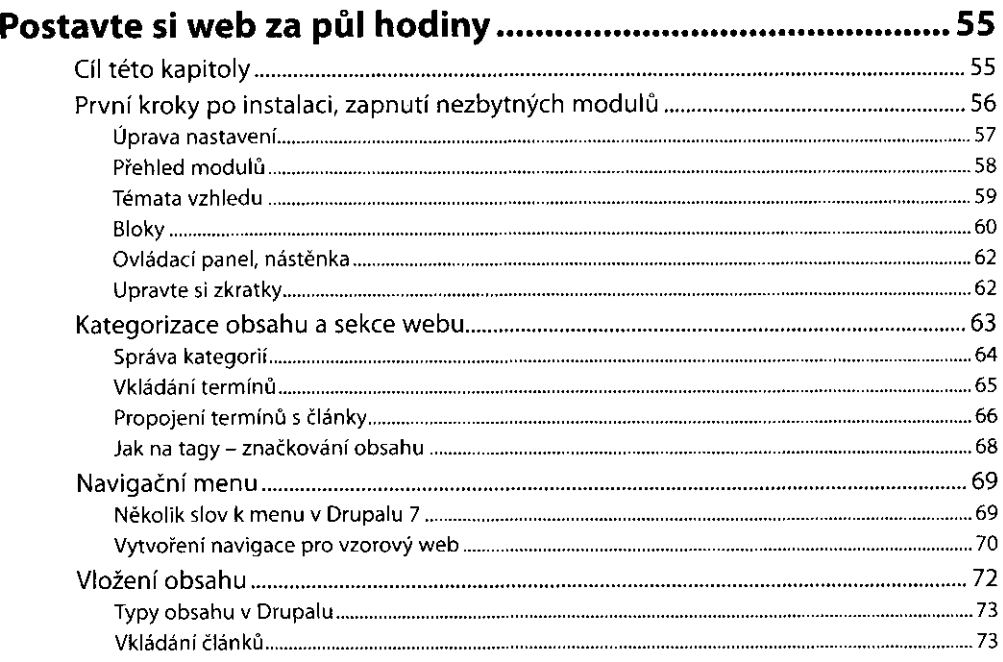

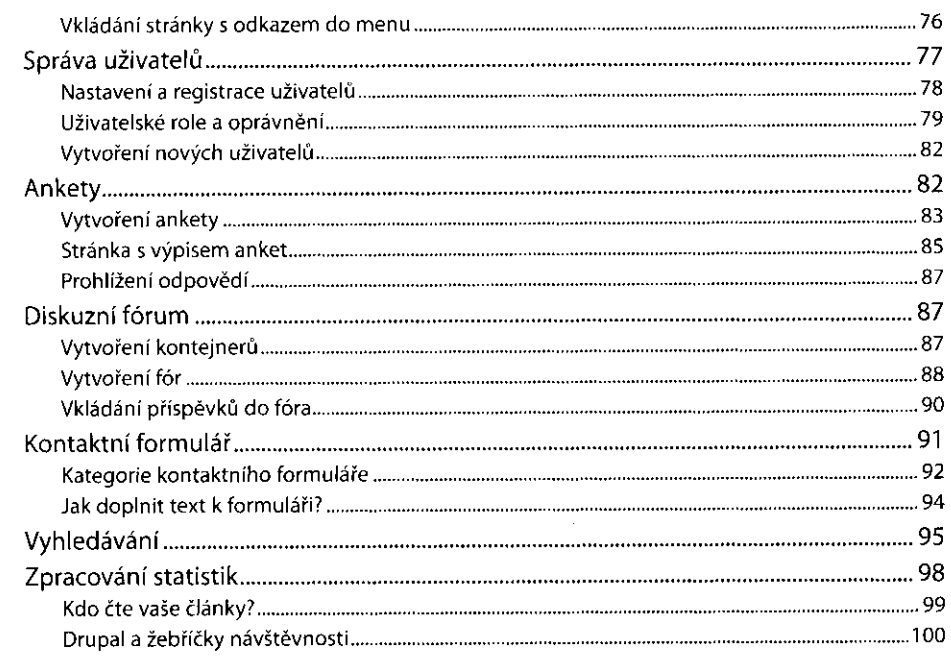

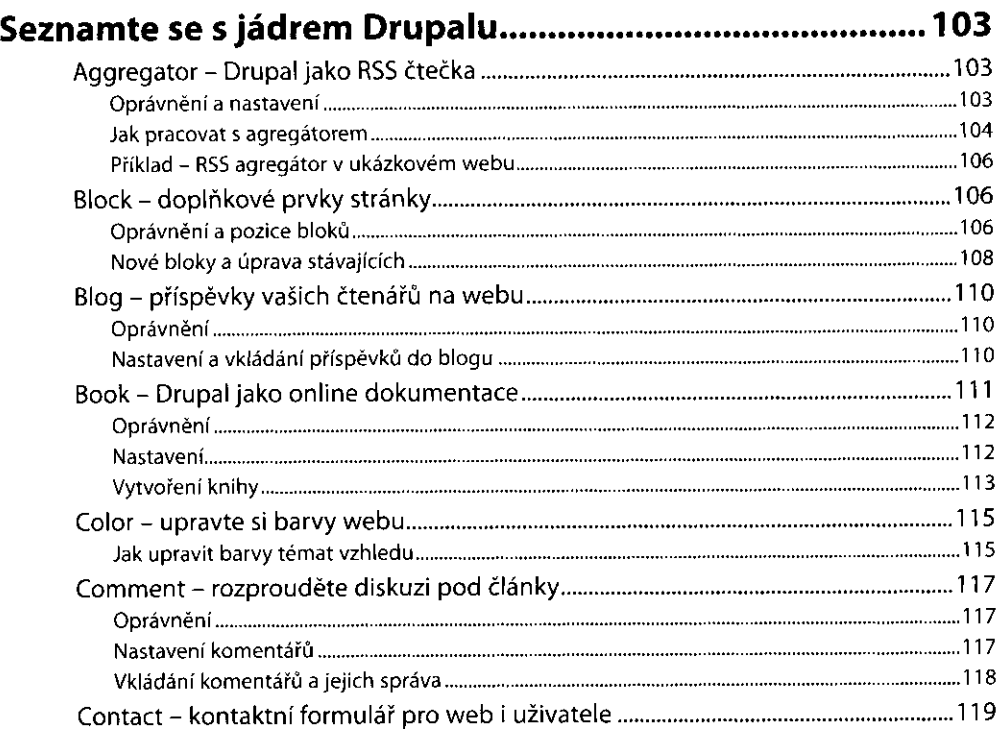

**1**  I

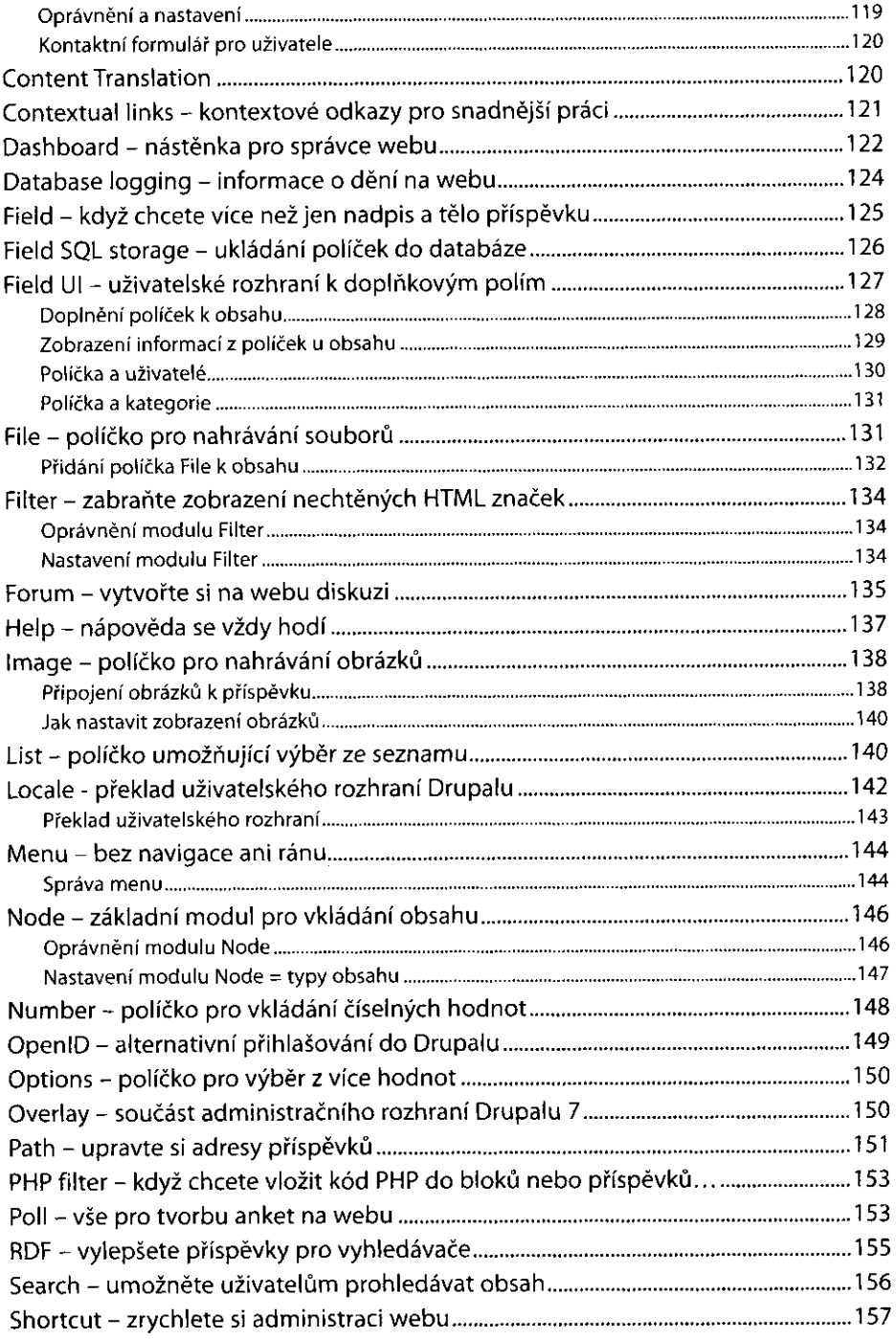

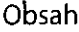

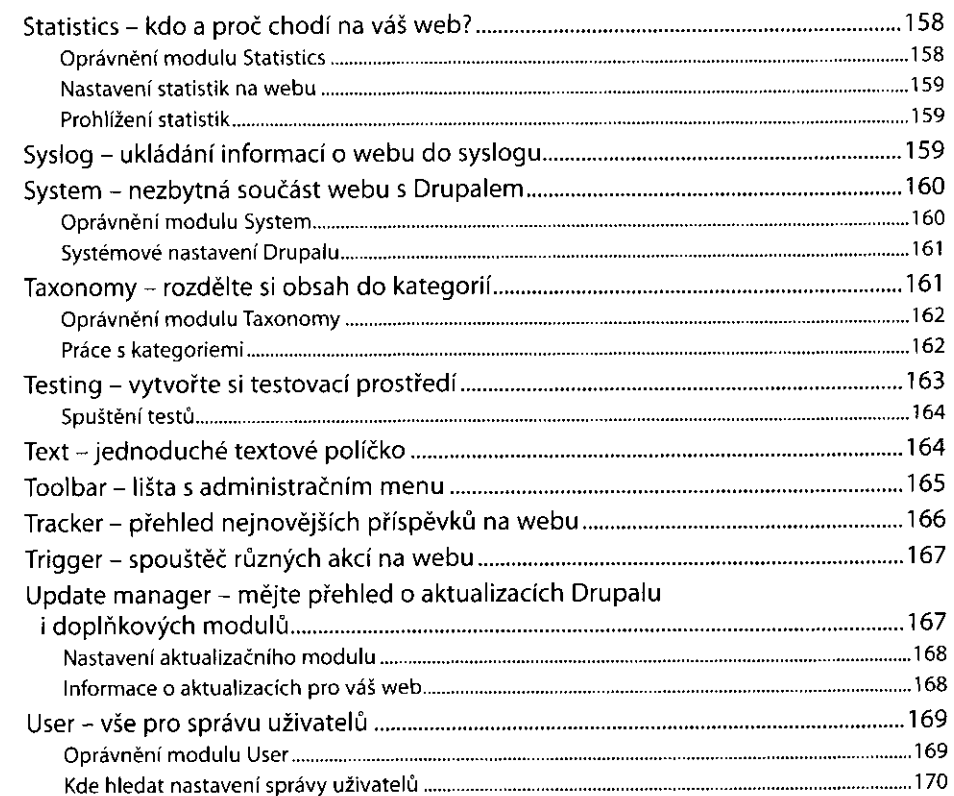

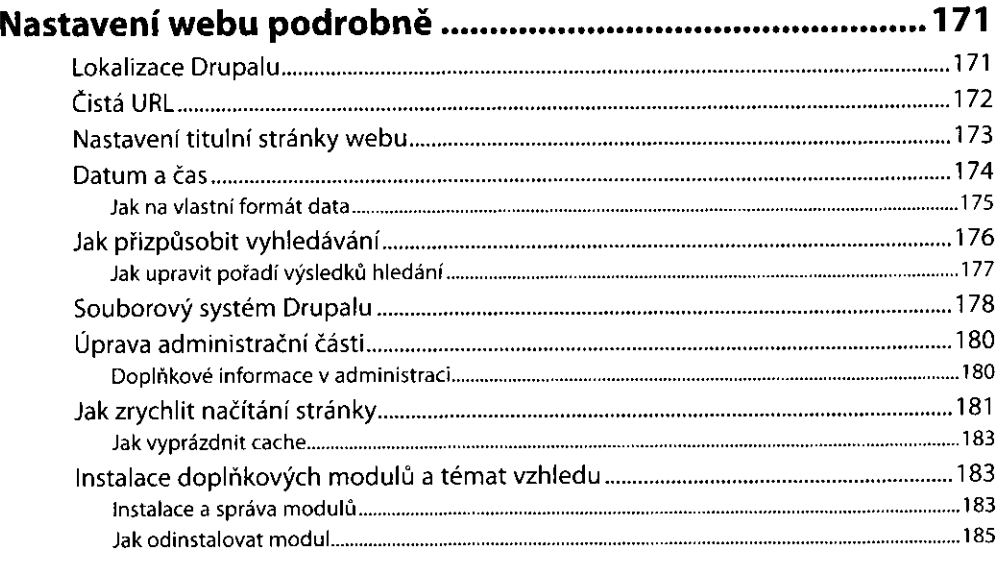

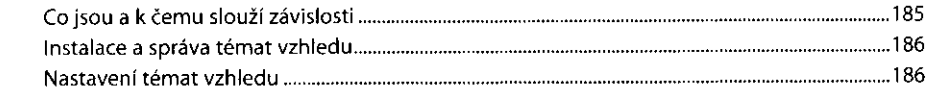

## KAPITOLA 6 **Vše o vkládání obsahu 189**  Kategorie jako pomůcka pro rozdělení obsahu 189 Kategorie nebo políčka? 189

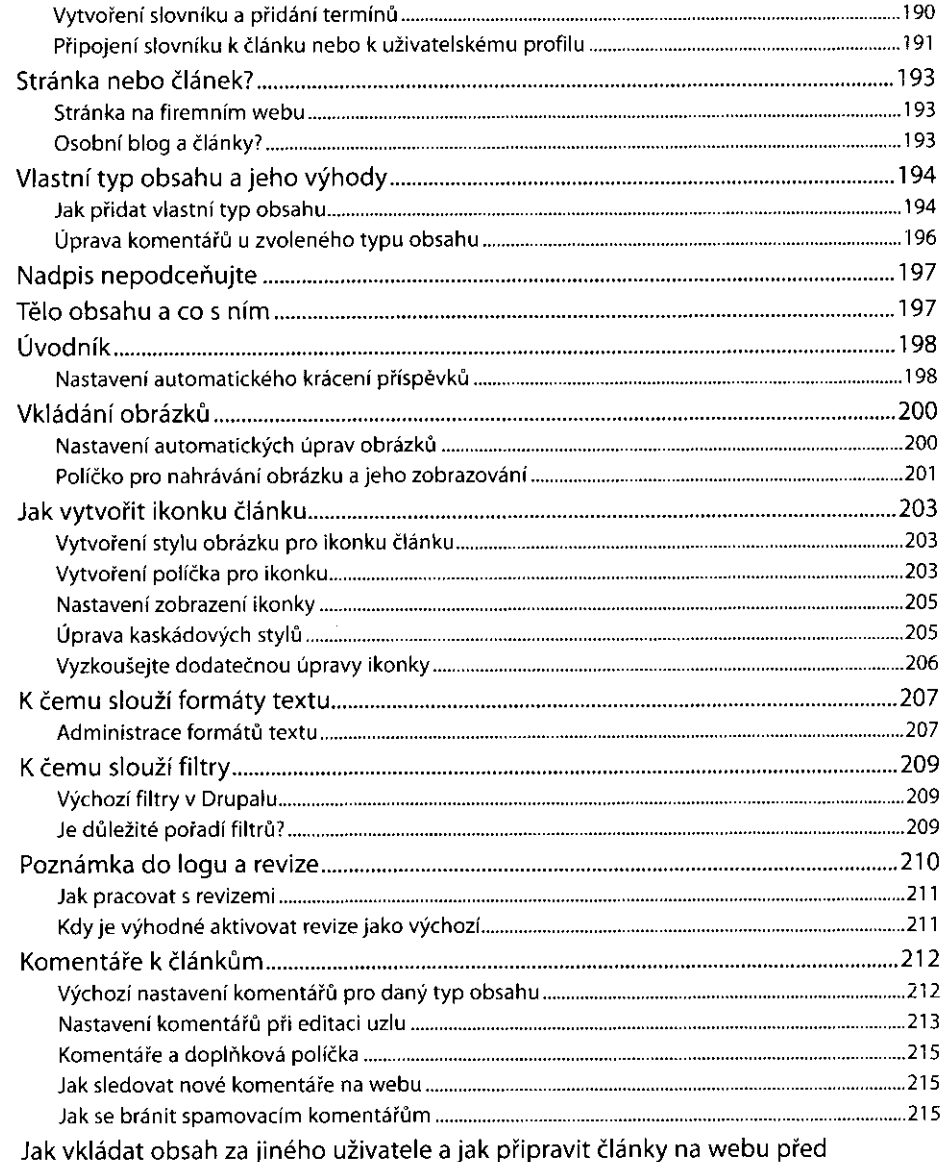

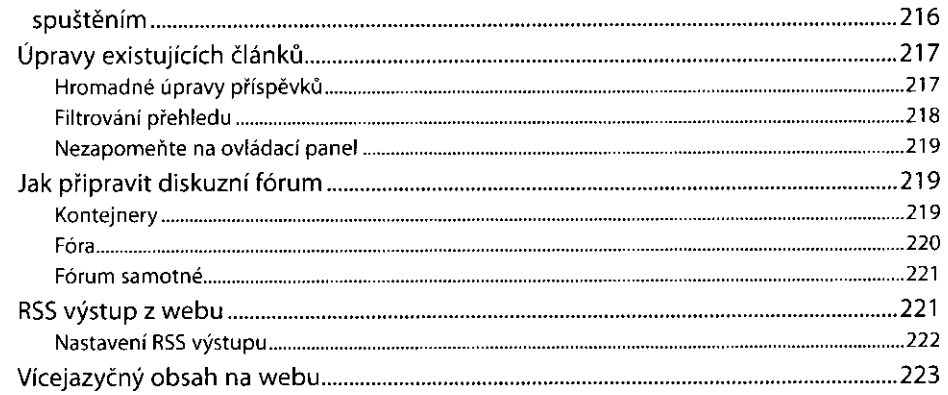

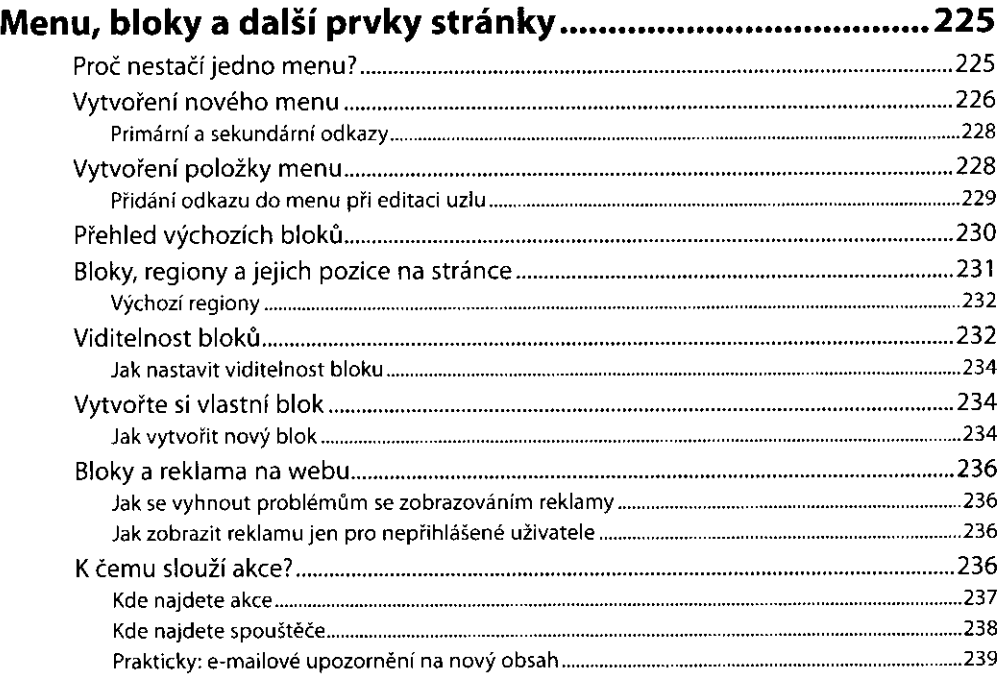

## KAPITOLA 8<br>**Správa uživa**

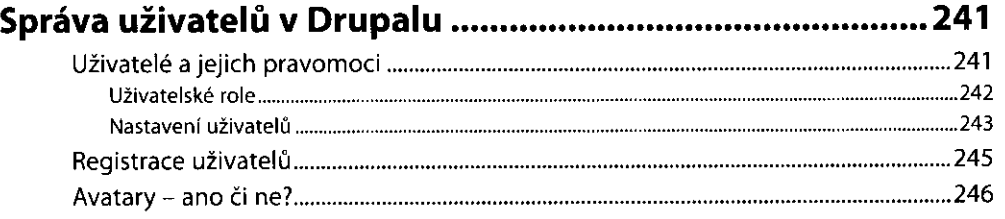

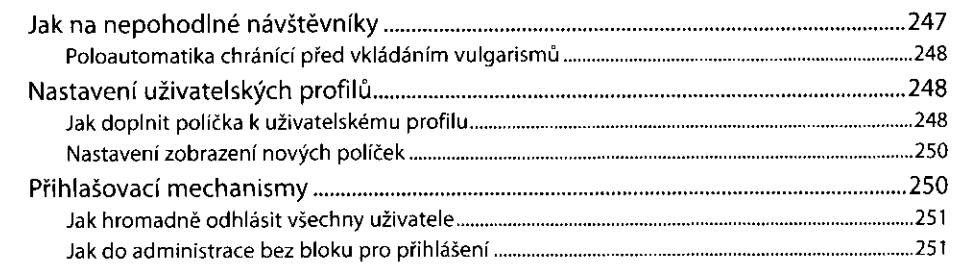

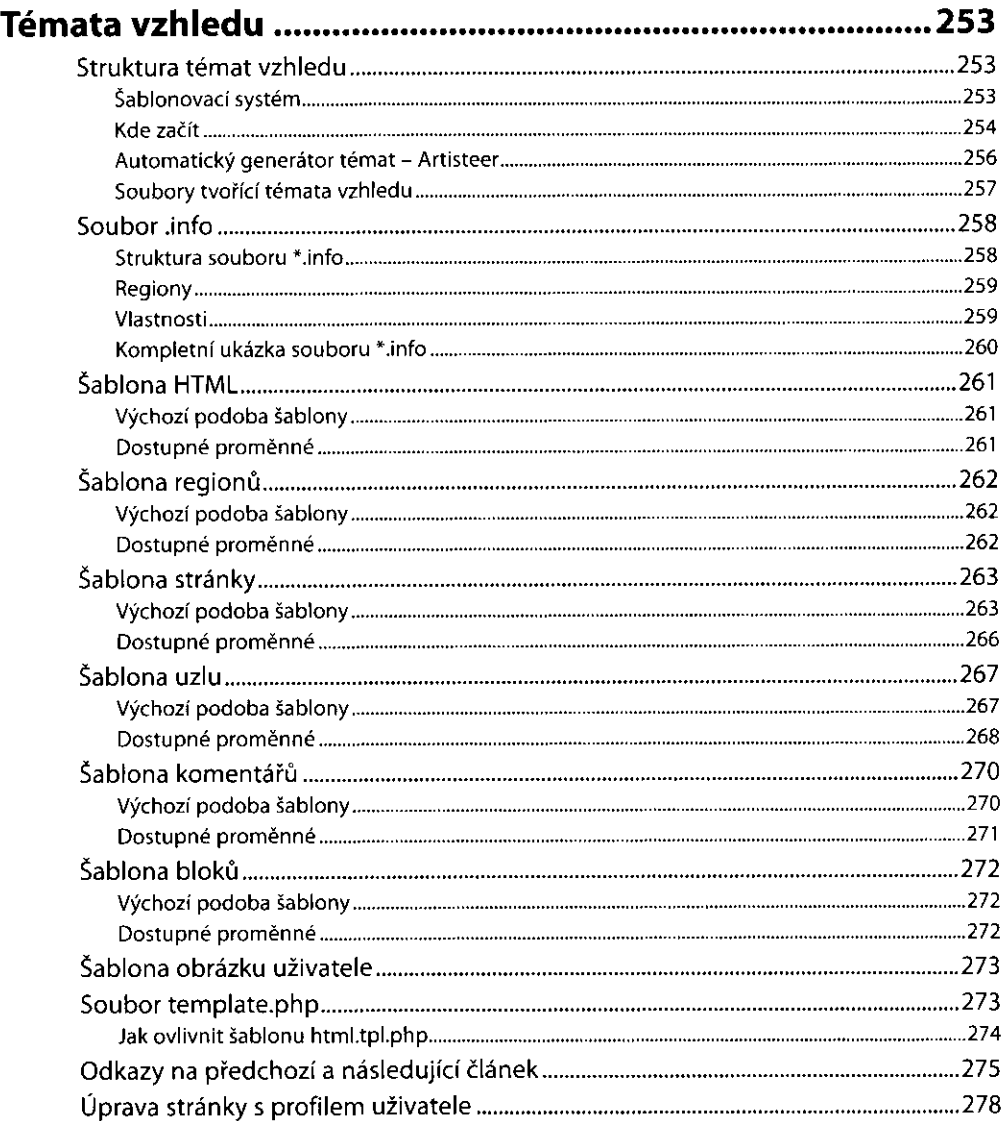

 $\mathbf{v}_i$ 

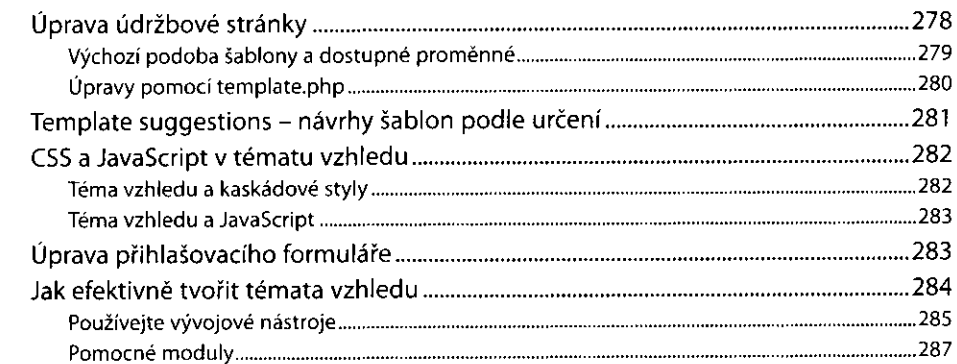

### KAPITOLA 10 **Vytvořte si vlastní moduly 291**

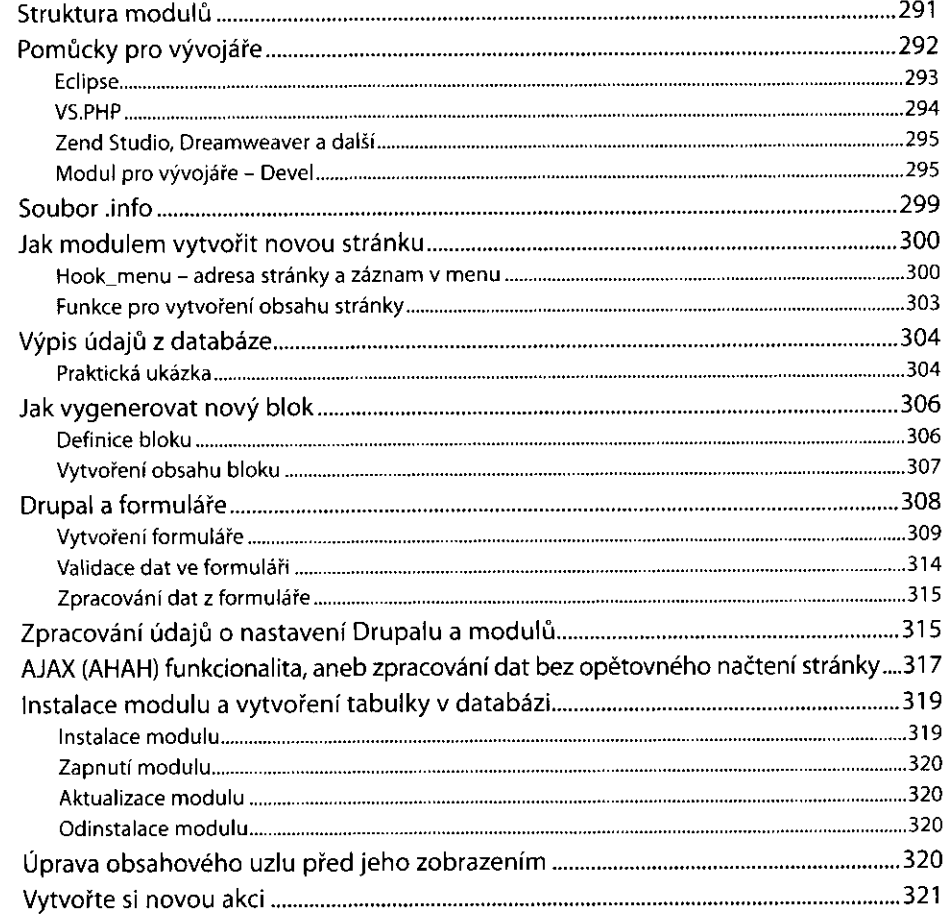

#### **KAPITOLA** 11 **Užitečná vylepšení základní instalace Drupalu 323**  Drupal a SEO 323 Global Redirect - přesměrování systémových URL 324 Metatags - doplnění a editace značek meta 326 Pathauto - automatická tvorba alias 326 Redirect 328 Page title 330 XMLSitemap 330 Transliteration - zbavte se diakritiky 333 Odstranění diakritiky z názv nahrávaných soubor 334 Odstranění diakritiky z URL 334 Captcha a Mollom - ochrana nejen před komentářovým sparném 334 Modul Captcha 335 Modul Mollom 337 Google Analytics a sledování návštěvnosti webu 340 Propojení s Google Analytics 341 Propojení se službou Piwik 342 Plánova publikace obsahu 344 Vizuální editory v Drupalu 346 Wysiwyg - zapouzdření pro vizuální editor 347 Šablony pro editor 350 IMCE - správce obrázk pro editor 352 Doplňky pro IMCE 354 FileField Paths - nenahrávejte všechny soubory do jedné složky ...............................355 Nastavení modulu FileField Paths 356 CCK - doplňky k modulu Field 357 CCK 358 References 358 Field permissions 359 Field group 360 Date 360 FileField Sources 361 Views - vlastní výběry obsahu a uživatelské vyhledávání 361 Instalace a první kroky s modulem Views 362 Vytvoření stránky s výpisem uzl 365 Vytvoření bloku s nadpisy uzl nebo obsahem políček 366 Kombinace stránky a bloku v jednom View 368 Uživatelské filtrování 369 Export a klonování Views 370 Úprava vzhledu Views 370 Lightboxa Drupal - efektní zobrazení obrázk 371

Nastavení modulu Colorbox 372 Jak použít modul Colorbox s obrázkovými políčky 373

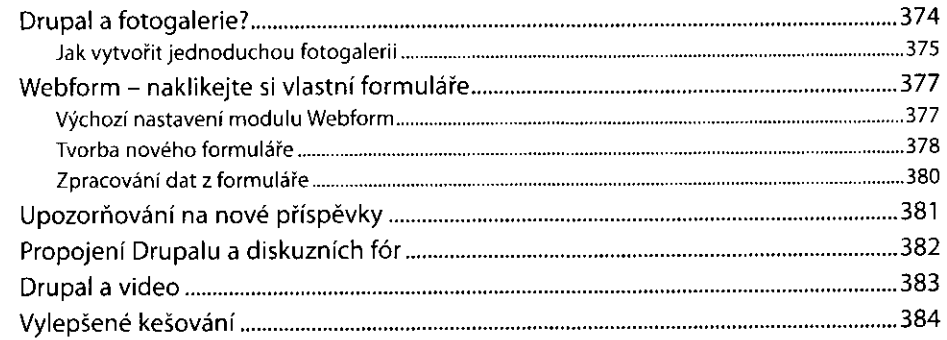

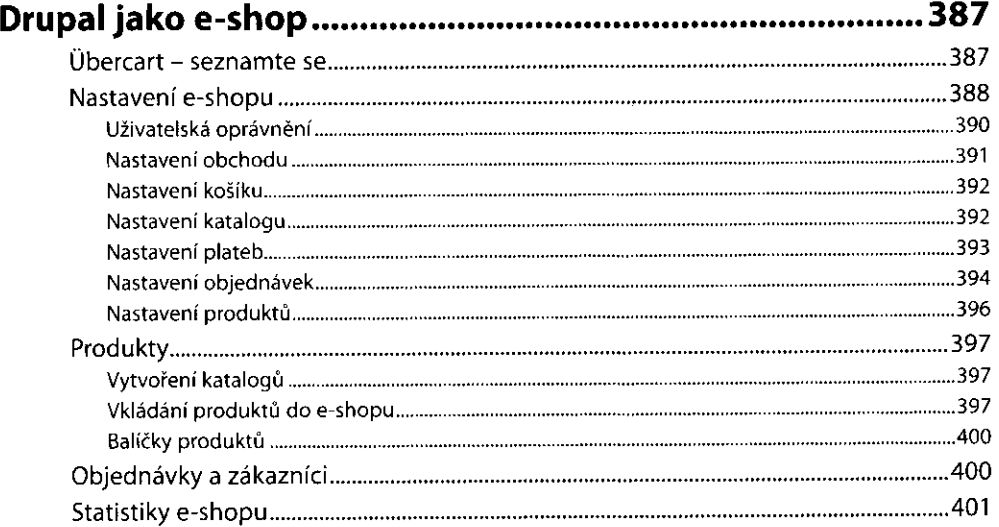

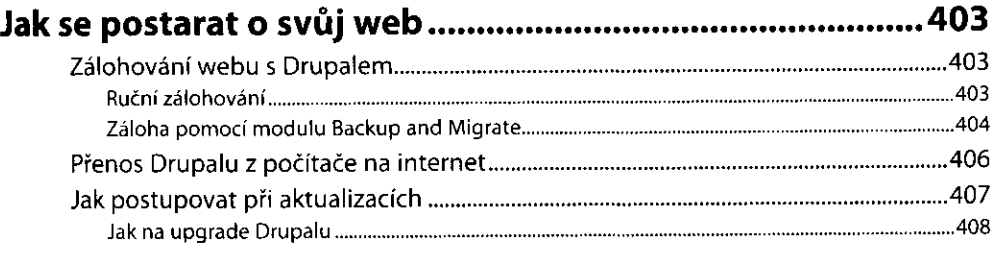

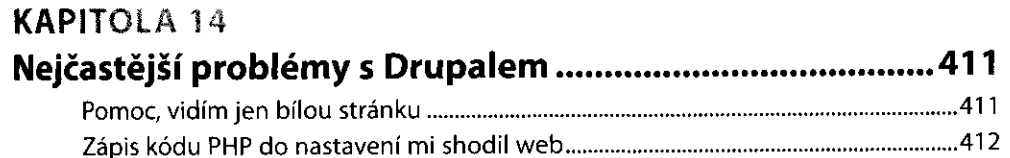

 $\cdot$ 

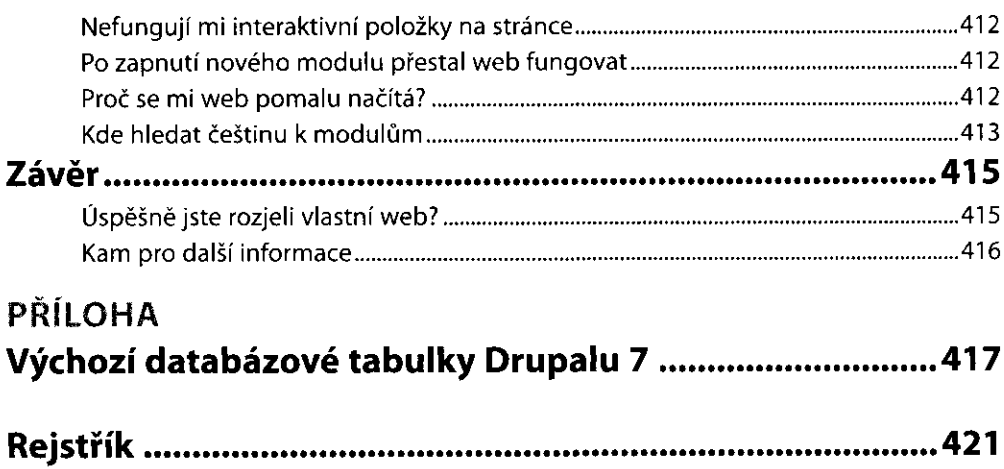